$<<$  Protel99SE  $>$ 

 $<<$ Protel99SE  $>>$ 

, tushu007.com

- 13 ISBN 9787302144137
- 10 ISBN 7302144133

出版时间:2007-4

页数:188

PDF

更多资源请访问:http://www.tushu007.com

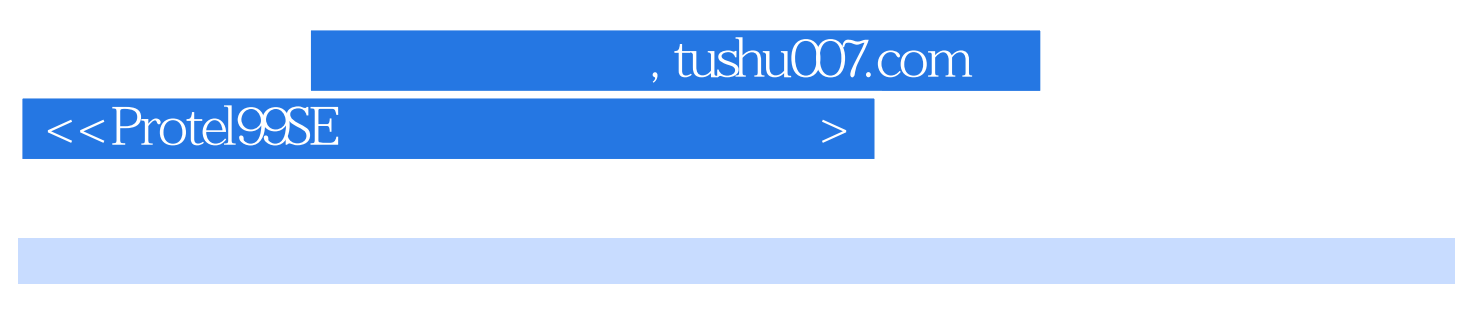

Protel 99 SE

Protel 99 SE

Protel 99 SE

## , tushu007.com

## $<<$ Protel99SE  $>$

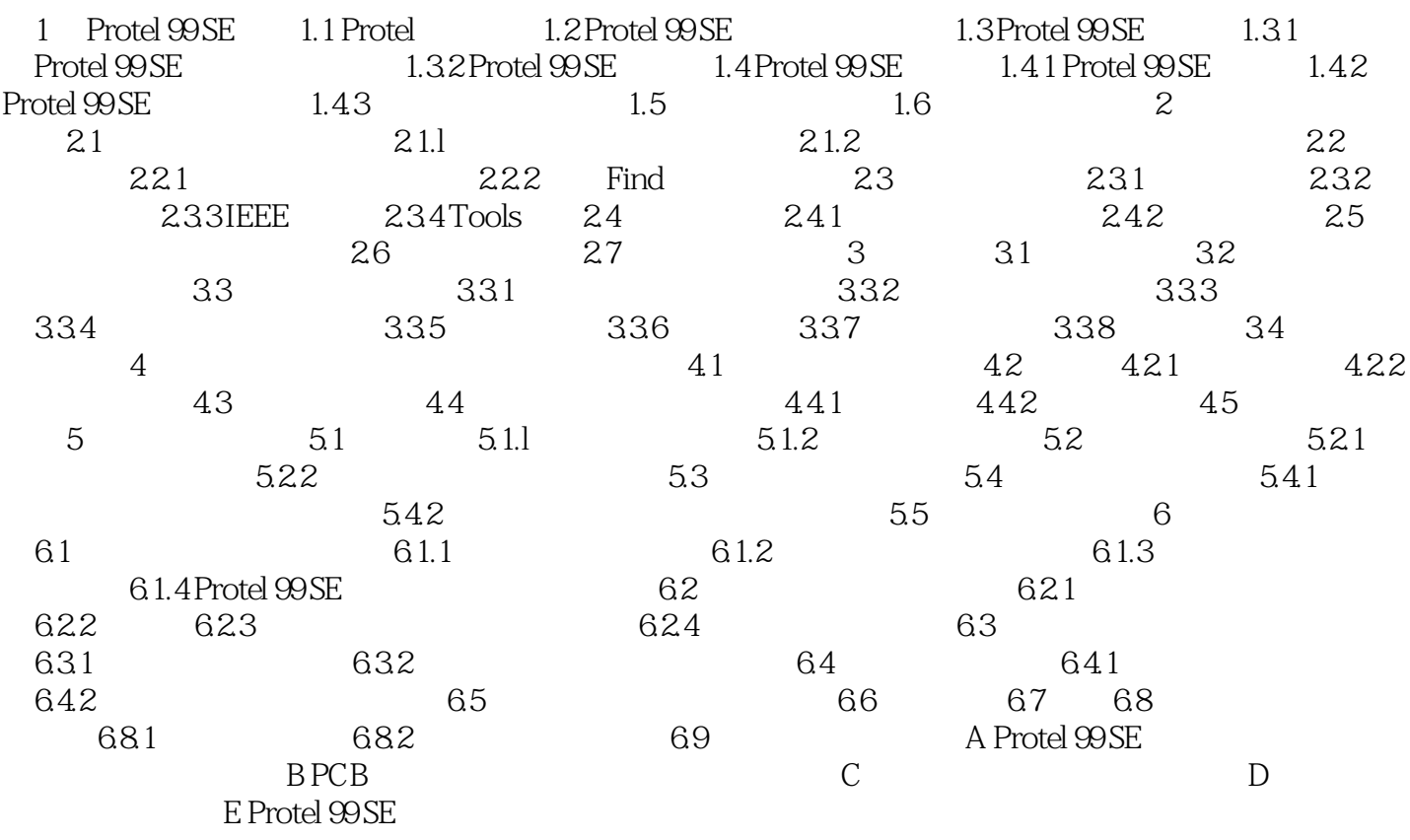

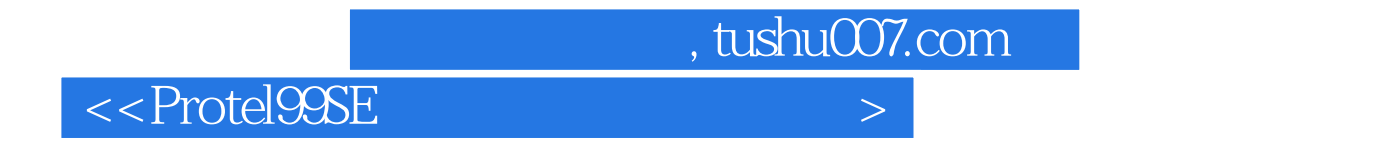

1 Protel 99 SE

CDA Computer Aided Design

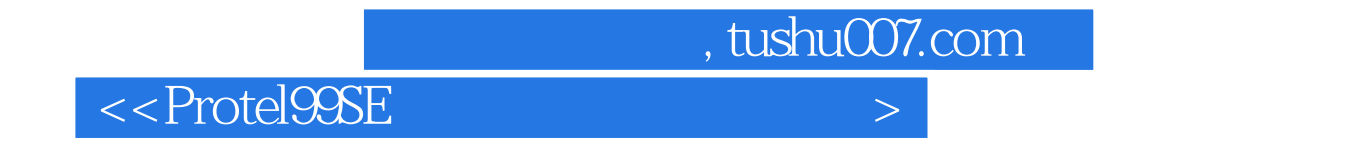

· Protel99SE

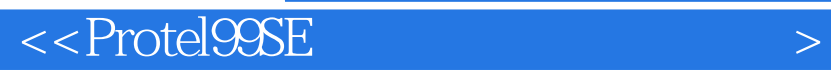

本站所提供下载的PDF图书仅提供预览和简介,请支持正版图书。

更多资源请访问:http://www.tushu007.com

, tushu007.com